Hiding the Actions menu after seek It is possible to hide the Actions menu of the Player after a set amount of time following a user-initiated seek request, with no other subsequent action, by setting the following parameter:

- playerActions.hideTimeout.inactiveAfterSeek the Value is the number of milliseconds after which the Actions menu is hidden following a seek request.
	- If this parameter is not defined, the Actions menu remains displayed.

Hiding Seek in Actions menu If the seek function is not a supported feature, e.g. for local PVR recordings, it is possible to hide the Seek item in the Actions menu by setting the following parameter:

• playerActions.seekBarCanBeHidden – the Value must be set to true.

Hiding playback buttons It is possible to hide playback buttons when playing DVB channels by setting the following parameter:

• playerActions.playbackButtonsCanBeHidden – the Value must be set to true.

## STB Restart, Boot, Reboot/Standby, Idle Watcher

STB boot to main menu You can set the STBs to boot directly to the Main menu by setting the following parameter:

• startToMainMenu – the Value must be set to true in order to force Main menu display upon STB boot; if the parameter is set to false or not defined at all, the STBs boot to the TV Player (the default behavior).

Controlled STB restart Setting the controlled STB restart parameters helps avoid unwanted STB restart caused by lack of available memory. There are a number of important issues concerning controlled STB restart; please see the related Notes below. The SWS parameters for controlled STB restart are set as follows:

- deadMansButton the Value must be set to true in order for defined STB restart parameters to be effectual.
	- If STB reboot is required instead of STB restart, replace the deadMansButton identifier with the deadMansButtonFullReboot identifier and set the Value to true. This works the same for all 4 of the SWS parameters listed below. For example, if you replace the "deadMansButton" part of the parameter immediately below (deadMansButtonMemoryLimitMB) with "deadMansButtonFullReboot", the resulting parameter (deadMansButtonFullRebootMemoryLimitMB) applies to STB reboot rather than STB restart.
- deadMansButtonMemoryLimitMB the Value determines the level of available memory less than which STBs will be restarted; the recommended value is 30.

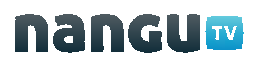

- deadMansButtonStartHours the Value determines the time at which the STBs are restarted. The time format follows the 24-hour clock and decimals are used in case of need; for example:
	- To set STB restart to 2 AM, enter 2.
	- To set STB restart to 2 PM, enter 14.
	- To set STB restart to 2:30 AM, enter 2.5.
- deadMansButtonTimeSpreadHours the Value determines the number of hours after which all STBs will be restarted.
	- The minimum time frame is 1 hour and so if a shorter time frame is entered as the Value of the parameter (for example, 0.5), the time frame for STB restart will be 1 hour.
	- Recommendation: ISPs with larger numbers of STBs should spread STB restart over a longer time period, for example 3 hours, in order to avoid overloading the application server.
- deadMansButtonMinUptimeHours the Value determines the number of hours from the time of last restart for which the "dead mans button" parameter settings will not apply. If this parameter is not defined, the default value of 3 hours is used.

Notes:

- STBs receive messages concerning the time of planned STB restart in subscription synchronization messages which the system automatically sends every 5 minutes when any changes have been made to the SWS configuration. The time of restart is registered in the STB log. The time of next restart is also updated upon STB restart/reboot.
- When the time of restart is reached, a message is displayed on the STBs that meet the conditions for restart (memory less than, uptime greater than).
	- Each customer can allow or disallow STB restart; if the customer does not respond to the message within 2 minutes, STB restart is carried out.
- All STBs with less memory than the Value stipulated for the **deadMansButtonMem**oryLimitMB parameter will be restarted.
- STBs with more memory than the **Value** stipulated for the **deadMansButtonMemo**ryLimitMB parameter will not be restarted at the planned restart time and will instead be restarted the following day.
- Planned STB restart also applies to STBs currently in the standby mode.
- The system has a default value to override planned STB restart for STBs that have been restarted within the defined time period. The default time period is 3 hours. Restart for such STBs is then scheduled for the following day.

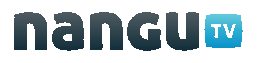